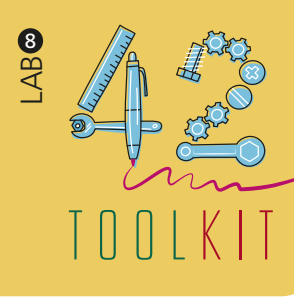

# WIRE-FRAMING

*Wire-framing is used by designers in any project that deals with digital interfaces and services. Generally, wireframes can be created during the early the ideation phase to provide enough layout to get the whole team on the same page. But wireframes are great during prototyping because of their iterative nature.*

#### **PREPARATION:** Up to 15 minutes

**DURATION:** 15-45 minutes

**FACILITATORS:** 1 per workshop

**RESOURCES:** Pens, Post-its, a large sheet of paper or whiteboard

**PARTICIPANTS:**  3–30, design team, partners, community members, etc.

**EXPECTED OUTCOME:** Wire-frames

**DESIGN PHASE:** Creation

**TEMPLATE OR GUIDELINES:** Wire-frame

*Wire-frames help designers to understand and explore by prototyping a specific interface or different parts of software work together. Wire-framing makes the prototypes and interactive experience, which can range from low to high-fidelity.*

#### **1. START:**

State the design challenge (i.e. the selected "How Might We" statement) or a sub-focus area of it.

### **2. IDENTIFY:**

Based on your HMW statement or the focus of what you are interested in, define the criteria and select the suitable participants.

#### **3. PREPARE:**

Choose a persona or a specific user type: What user are you going to test the wireframes with? Review scope and clarify prototyping questions: Briefly reflect. What is your scope? What do you want to learn from this prototyping activity? Do you want to test the whole experience or just a part? Which parts are you most interested in? Think about what expectations will be set up-front, how you will start and end the

workshop, and how much time participants are expected to dedicate to this activity. Organize a meeting with the selected participants, and gather the necessary resources and supplies.

# **4. CONDUCT:**

Ask participants to sketch rough versions of the different screens of the interface on paper, on whiteboards, or in a special wire-framing app (e.g. https://moqups.com/). Leave out aesthetic aspects, colors, fonts and alike. Use placeholder content - dummy text or filler text.

- *Present the wireframes to your audience: Establish the context in which the presented wireframes will be used in the future application. Then introduce the wireframes, explain visual conventions, and present key elements.*
- *Solicit feedback: Discuss with the team or a selected audience.*
- *Document as you go along: Add annotations to capture changes and new ideas about the behaviors of interface elements.*

# **5. REPORT:**

Right afterwards, discuss the results and write up the key outcomes from this exercise.

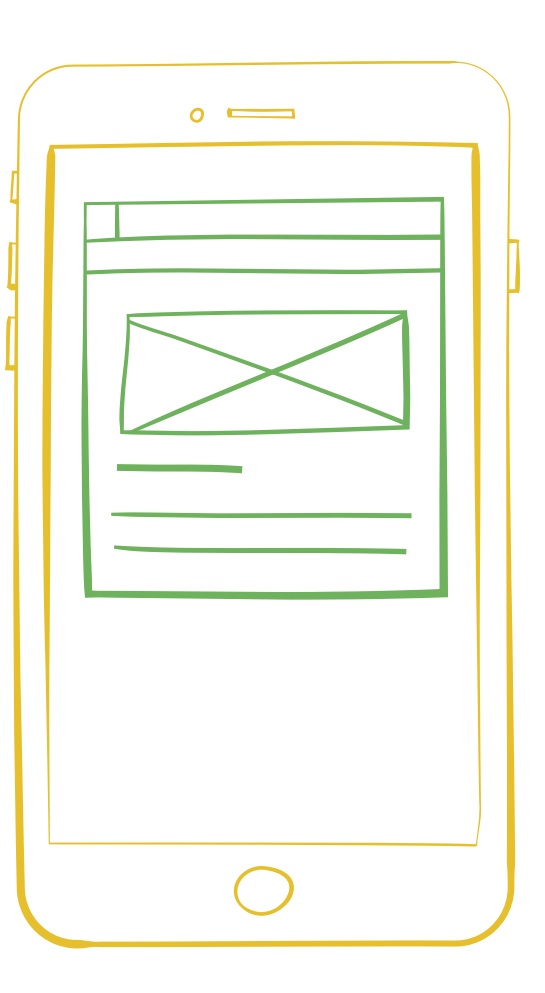

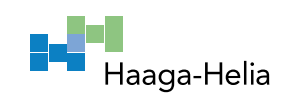

**CREATION**